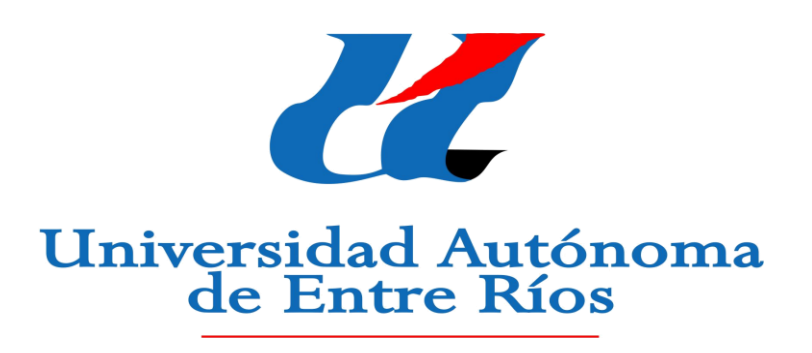

### **Secretaría de Ciencia y Técnica**

### **Requisitos para percibir Incentivos:**

El incentivo del año 2018, sólo podrá ser solicitado para aquellos proyectos acreditados que hubieran iniciado sus actividades antes del 30 de abril de ese año.

Aquellos docentes que posean dos cargos equivalentes a simples rentados, podrán solicitar el cobro de incentivos por dedicación a la investigación Semi-Exclusiva (dedicación 2). Los docentes que posean un cargo simple en el ámbito de la Universidad, únicamente podrán cobrar el incentivo en los casos previstos en el Art. 25 , incisos a) y b) del [Manual de Procedimientos](http://informacionpresupuestaria.siu.edu.ar/DocumentosSPU/RM1543141.pdf)

#### **Preguntas Frecuentes**

*- ¿Quiénes pueden percibir el Incentivo?* Los docentes investigadores que tengan una categoría de la SPU ,y que hayan participado durante 2018 en un proyecto de investigación acreditado.

*- ¿Qué condiciones debe cumplir el proyecto por el cual desea cobrar?* El proyecto debe ser Acreditado en los términos previstos por el Manual de Procedimientos.

#### **Para tener en cuenta**

- Los datos referidos a cargo docente y dedicación deben ser los de mayor jerarquía correspondientes al 2018.

- No se puede cambiar de proyecto en el transcurso del año

- Actividad docente: controlar las materias y los códigos correspondientes. Recordar el cumplimiento de 120 horas anuales en la participación personal en el dictado de clases (frente a alumnos).

- Tener en cuenta el Nº de CUIL debido a que es el identificador que se utiliza para el pago del incentivo.

- El pago del incentivo se autorizará con relación al proyecto acreditado por el que el docente investigador solicitó el incentivo en la convocatoria de ese período, debiendo integrar dicho proyecto hasta su finalización, de acuerdo a lo establecido por el Artículo 40 inciso c)del Manual de Procedimientos.

- Los docentes investigadores adheridos al Art. 25 Inc. "a" y Art. 40 Inc. "deberán contar con el acto administrativo correspondiente (Resolución del Consejo Directivo de la Facultad). Debe recordar que sin el mismo no se podrá hacer efectivo el pago del incentivo con dedicación exclusiva.

- Si en el cuadro de dedicación docente aparece SIMPLE -1 o SEMI -1 es porque el investigador está adherido al Art. 25 Inc. "a" y Art. 40 Inc. "g"y cobra como exclusiva.

- Las solicitudes de docentes-investigadores incluidos en el Art. 40 inciso e) del Manual de Procedimientos, deben ir acompañadas por la documentación que se solicita en dicho artículo.

- ART Nº 40 Inc. e: "Los docentes investigadores que durante cualquier período de pago del incentivo se encuentren en uso de año sabático o realizando tareas de investigación o intercambio académico fuera de su universidad, por un lapso superior a TREINTA (30) días corridos, con percepción de haberes, podrán seguir percibiendo el incentivo, siempre que las autoridades pertinentes según los estatutos de la respectiva universidad, avalen dichas actividades mediante el acto administrativo correspondiente, debiendo adjuntar la documentación que deje constancia de las mismas. El Director del proyecto deberá a su vez avalar dicha ausencia, señalando los beneficios que la misma reporta para la marcha de las investigaciones".

- Si usted está incluido en el art. Nº 40 inc. "e" y, en consecuencia, en algún período no dicta clases, deberá seleccionar el curso creado a tal efecto.

Se deberá entregar la documentación en carpeta debidamente foliada en la Secretaría de Investigación de la Facultad o en la Secretaría de Ciencia y Técnica de la Universidad.

# **SOLICITUD PROGRAMA INCENTIVOS 2018**

## **Link: [incentivos.siu.edu.ar](file:///C:/Documents%20and%20Settings/UADER/Configuración%20local/Downloads/incentivos.siu.edu.ar)**

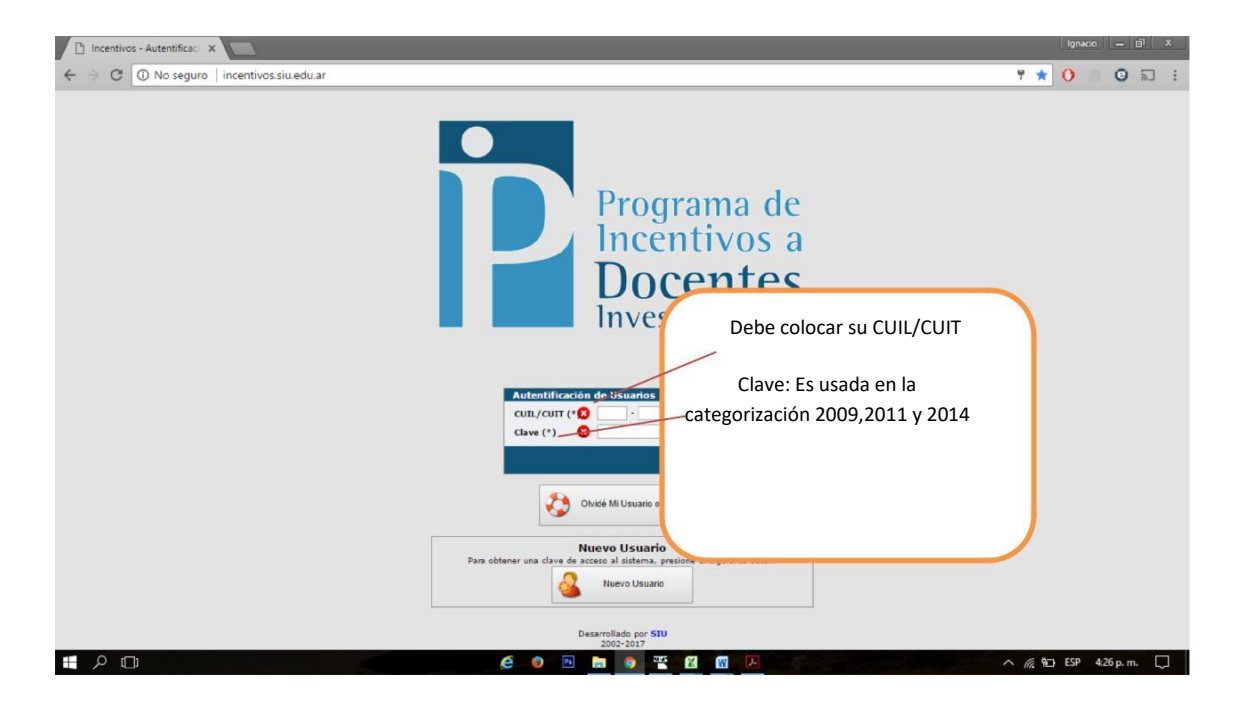

**En caso de no recordar su clave deberá gestionar mediante el botón olvide mi usuario o clave. Importante: le enviara el email de recuperación a la casilla de correo con la cual se registró su cuenta en la última categorización de la SPU.**

## **Formulario de Incentivo 2018**

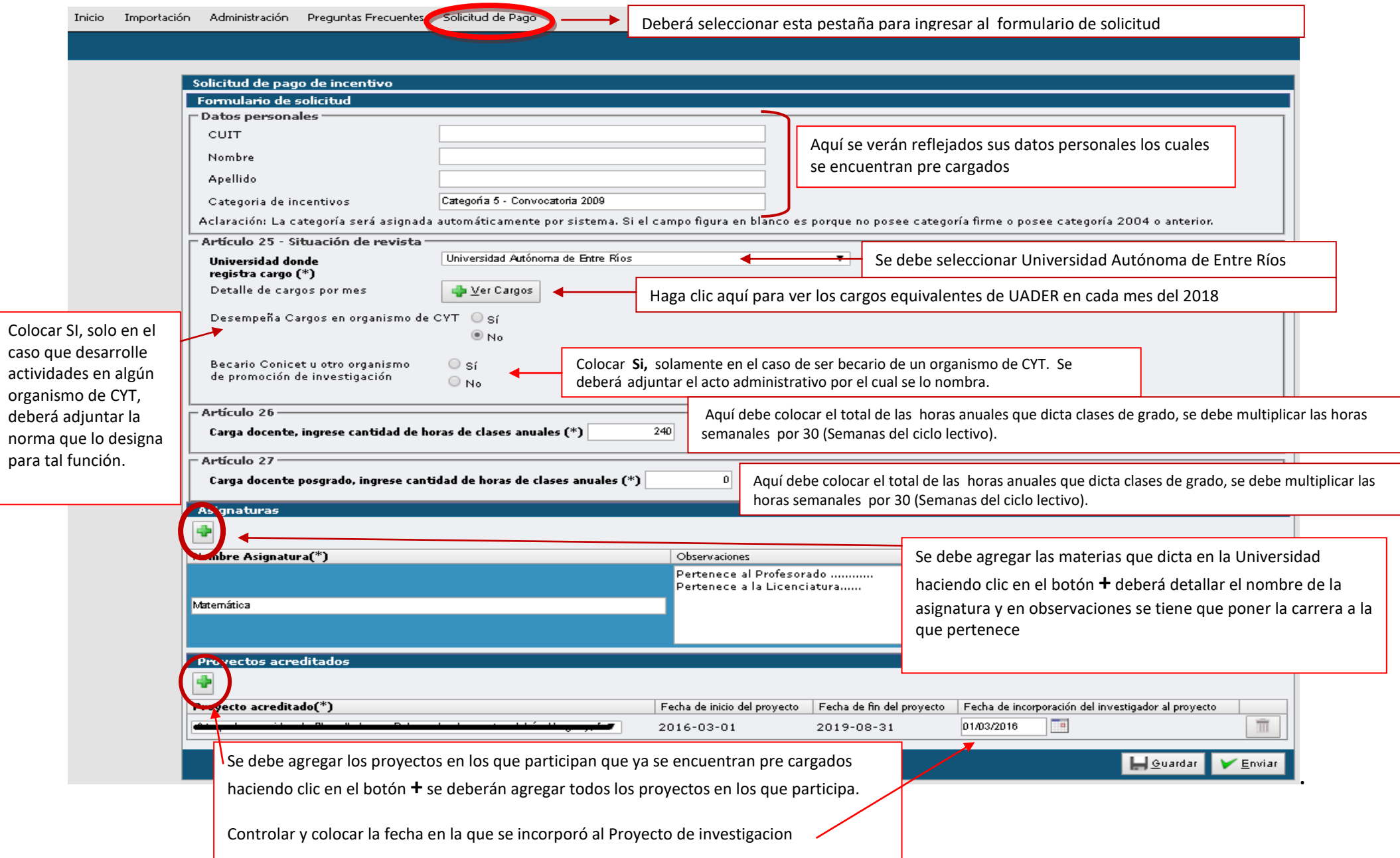

## **Aclaraciones puntos anteriores**

- Cargos: En este punto visualizará 12 cargos por cada cátedra que posea. Salvo el caso de que haya renunciado o pedido licencia en algunos meses del año. Ej una cátedra son 12 cargos, dos cátedras son 24 cargos, tres cátedras son 36 cargos.
- Los docentes que no desarrollen actividades en algún organismo de CYT deben colocar NO.

Los docentes que desarrollan actividades en organismo de CYT y colocan SI, les saldrá un nuevo punto en el cual les consultará si quieren cobrar como simple o exclusivos.

Los docentes que quieran solicitar como exclusivo, les aparecerá un nuevo punto en el cual deben adjuntar el acto administrativo por cual se los nombra y se establece que tiene una dedicación exclusiva.

- En el caso de ser Becario de algún organismo de CYT deben poner en SI, y les aparecerá un nuevo punto en el que deberán adjuntar el acto administrativo por el cual se le otorga la Beca.
- En el punto del Art26 debe colocar las horas anuales que dicta clases de grado. Este número resulta de multiplicar la cantidad de horas que tiene designadas y/o concursadas para el dictado de clases **X 30** que es el número de semanas que tiene el año académico. Ej: 5hs X 30 semanas= 150hs, 10hs X 30 semanas= 300hs, 22hs X 30 semanas= 660hs.
- En el punto del Art27 debe colocar las horas anuales que dicta clases de posgrado. Este número resulta de multiplicar la cantidad de horas que tiene designadas y/o concursadas para el dictado de clases **X 30** que es el número de semanas que tiene el año académico. Ej: 5hs X 30 semanas= 150hs, 10hs X 30 semanas= 300hs, 22hs X 30 semanas= 660hs. El Artículo 27 dice"

Importante: Cada institución universitaria de gestión estatal podrá sustituir hasta un CINCUENTA POR CIENTO (50%) de la exigencia mencionada en el artículo anterior, por la alternativa de dictar cursos en carreras de posgrado. En todos los casos los cursos deberán formar parte de los planes de estudio y estar avalados por la institución universitaria de gestión estatal." Es decir que si un docente no alcanza el mínimo de las 120 horas anuales de docencia frente a alumno, puede completar ese número, con docencia de Postgrado. En caso de no dictar, colocar **0 (cero)**.

- En el punto de Proyectos Acreditados deberá colocar el/los proyectos en los que participo en 2018. Para poder escoger el/los proyectos deberán apretar sobre el botón **+ (más)** y le mostrará los proyectos en los que la Universidad declaró que Ud. participó.
- Antes de apretar el enviar en el formulario le recomendamos que guarde el formulario y nos envié un correo para que verifiquemos la información. Una vez enviado no se pueden realizar modificaciones.

Por consultas comunicarse a la Secretaría de Ciencia y Técnica de la Universidad Autónoma de Entre Ríos. **Tel: 0343-40711886 / Email: [programaincentivos@uader.edu.ar](mailto:programaincentivos@uader.edu.ar)**